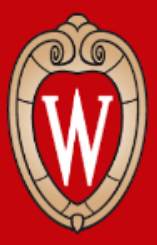

# Socket Programming in Java

#### CS 640 Introduction to Computer Networks

Course Instructor - Ming Liu (*mgliu@cs.wisc.edu)* Teaching Assistant - Partho Sarthi (*sarthi@wisc.edu)*

> *Office Hours: #3209 WF 1:00PM - 2:00PM or by appointment*

## Agenda

1. Introduction 2. What is a Socket? 3. Methods in Socket API 1.Client Side 2.Server Side 4. Further exploration

#### Introduction

How does one computer send information to another computer?

network

another

computer linked to your program

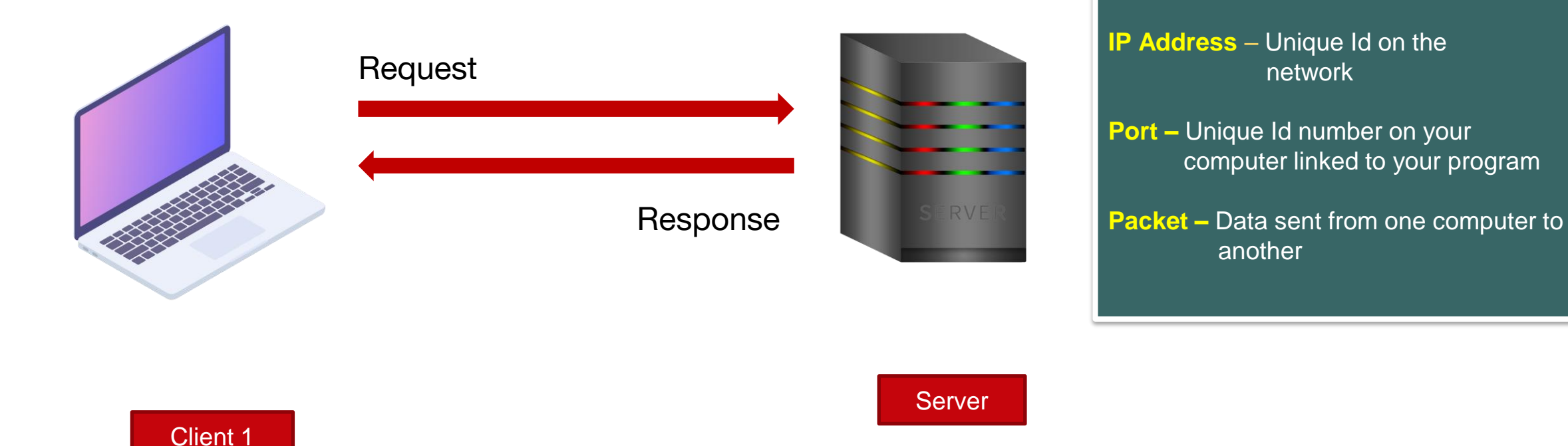

#### Introduction

How does one computer send information to another computer?

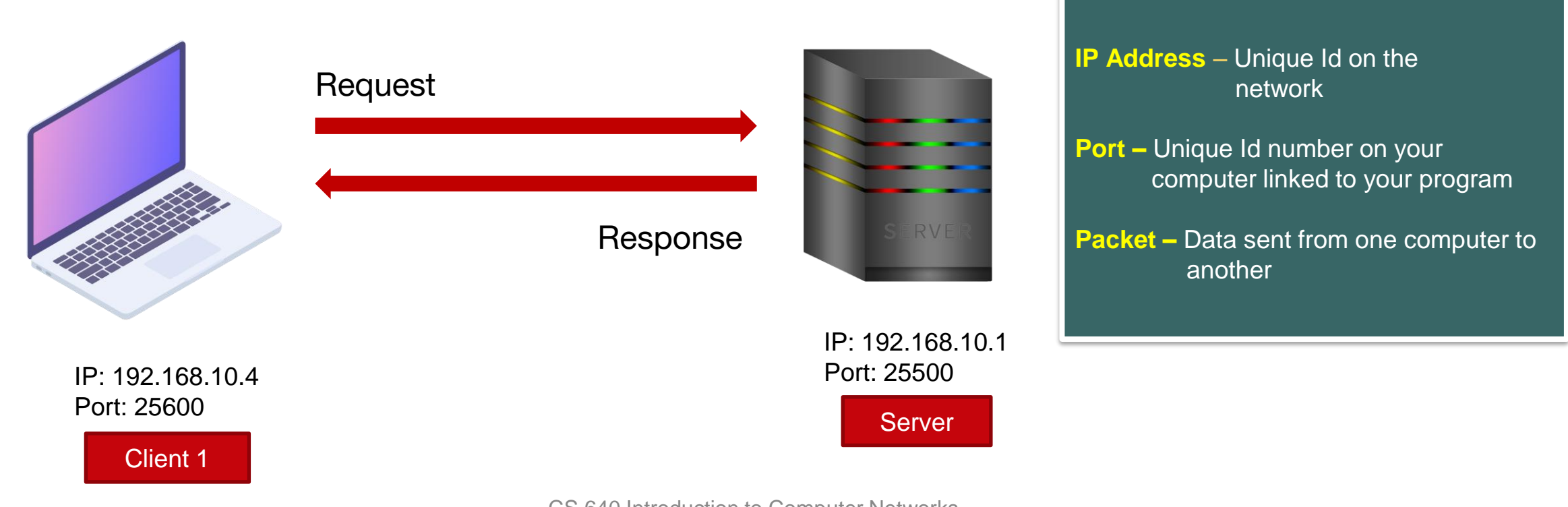

#### Introduction

How does one computer send information to another computer?

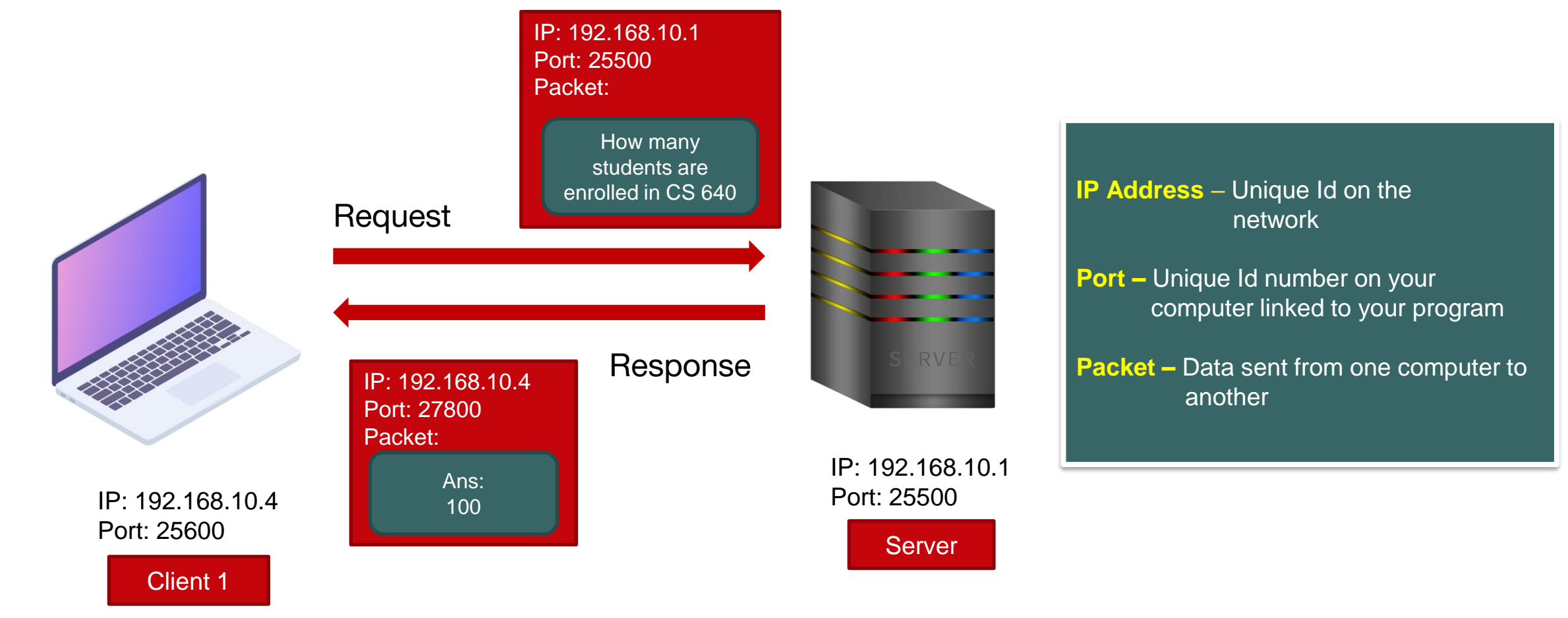

#### What is a Socket?

- Sockets allow communication between two different processes on the same or different machines.
- A socket is bound to a port number so that the transport layer can identify the application that data is destined to be sent to.

#### What is a Socket?

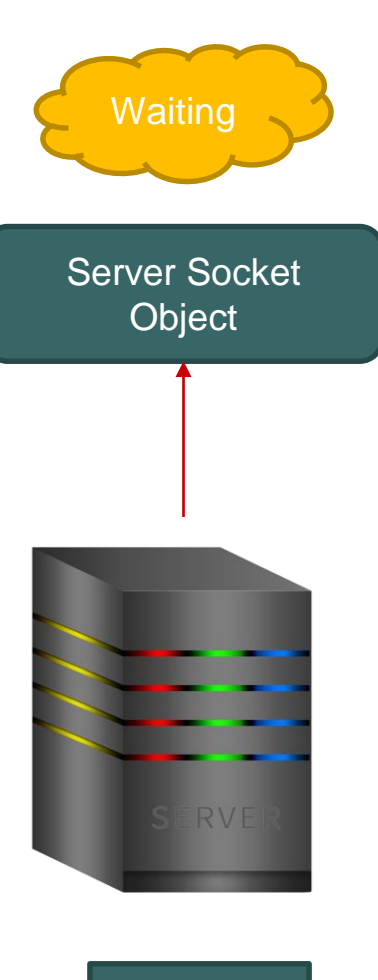

Server

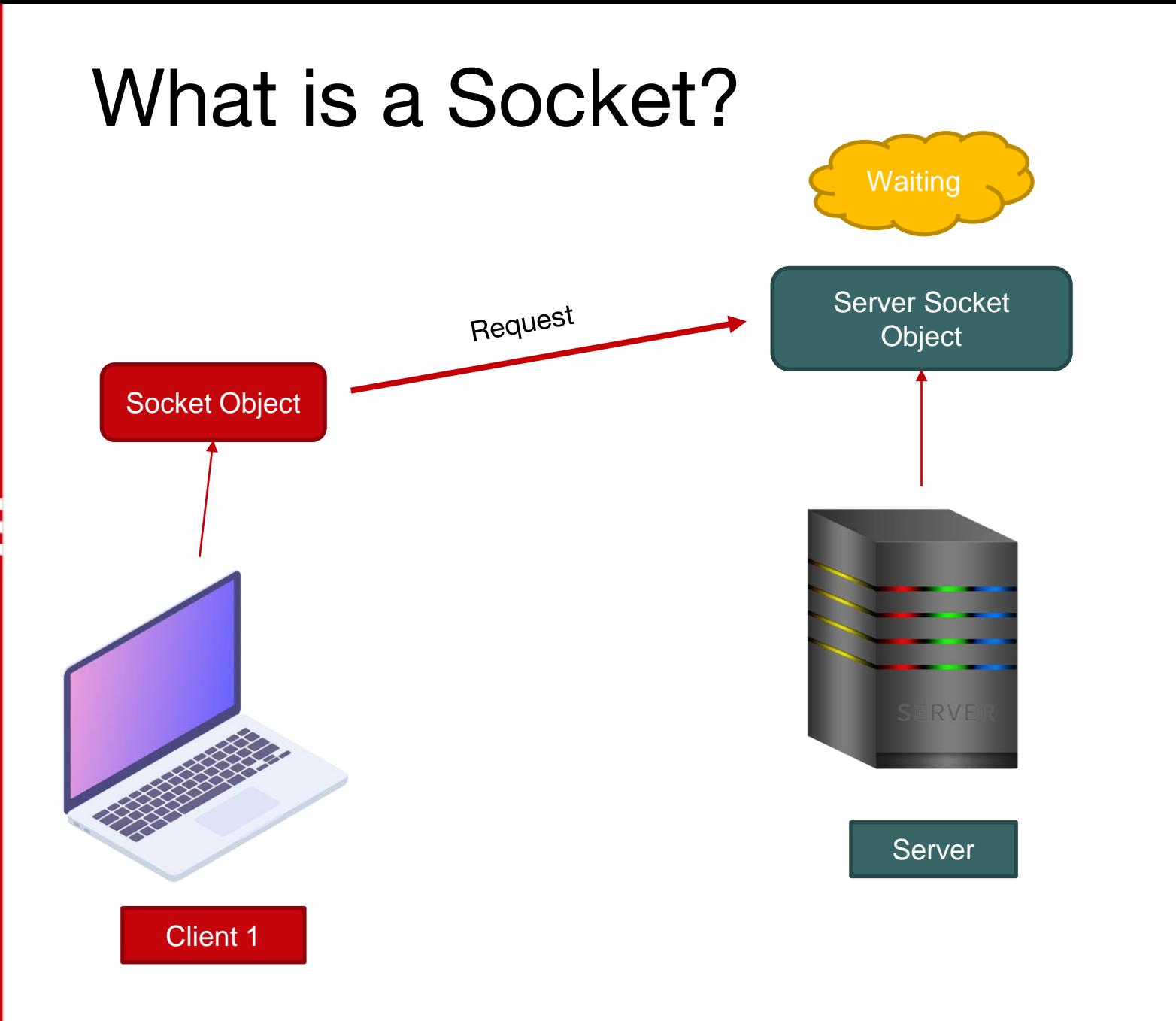

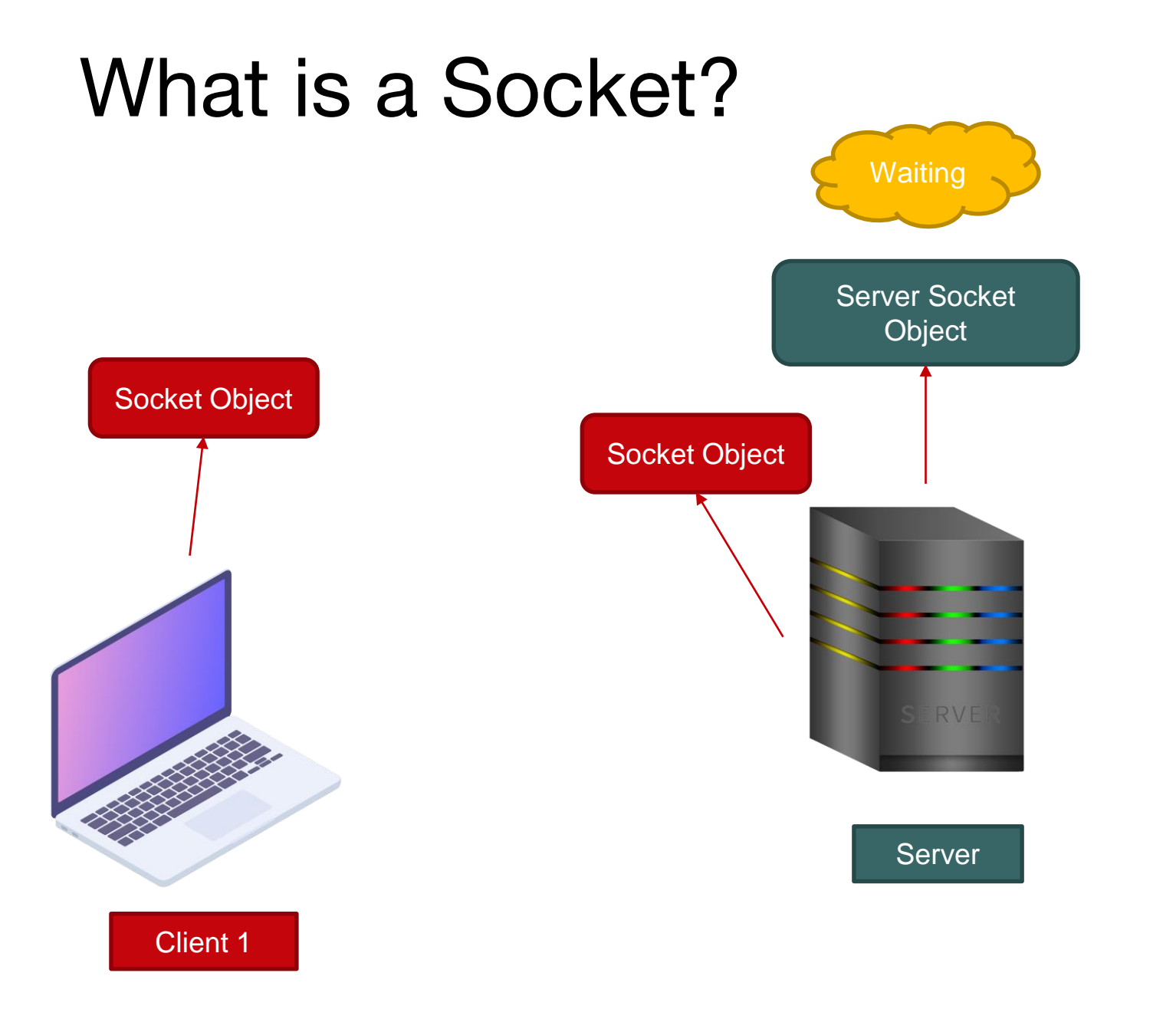

![](_page_9_Figure_0.jpeg)

![](_page_10_Figure_0.jpeg)

![](_page_11_Figure_0.jpeg)

### Methods in Socket API

Client Side –

1.Create a Socket object:

```
Socket socket = new Socket(address, port);
```
2. Create an Output Writer:

```
PrintWriter out = new PrintWriter(socket.getOutputStream(), true);
```
- 3. Write the message:
	- out.println(msg);
- 4. Close the connection:

out.close(); socket.close();

### Methods in Socket API

Server Side –

1.Create a Server Socket object:

```
ServerSocket server = new ServerSocket(port);
```
2. Wait for Client and then create a Socket object:

```
Socket socket = server.accept();
```
3. Create an Input Reader:

in = new BufferedReader(InputStreamReader(socket.getInputStream()));

3. Read and Display the message:

```
line = in.readLine();
```
4. Close the connection:

```
in.close();
socket.close();
server.close(); CS 640 Introduction to Computer Networks
```
# Watch the Walkthrough Video

#### Further exploration

- Keep the server running till a "quit" message is received.
- Multiple clients synchronous and asynchronous communication.

*(Hint – see Threads in Java)*

#### Reading **:**

- [Lesson: All About Sockets \(The Java™ Tutorials\) \(oracle.com\)](https://docs.oracle.com/javase/tutorial/networking/sockets/index.html)
- [Socket Programming in Java](https://www.geeksforgeeks.org/socket-programming-in-java/)

# Thank You

Use Piazza for any doubts